## Аудит

Во вкладке "Аудит" ведется история действий, совершаемых с акциями во всех схемах лояльности.

Информация о выполняемых действиях записывается в виде таблицы с указанием пользователя, даты и времени, а также наименования выполненной операции.

Количество записей для отображения позволяет указать какое количество записей необходимо выводить на странице. Для перелистывания страниц в левом нижнем углу предусмотрены специальные кнопки со стрелками и указанием того, на какой странице находится пользователь.

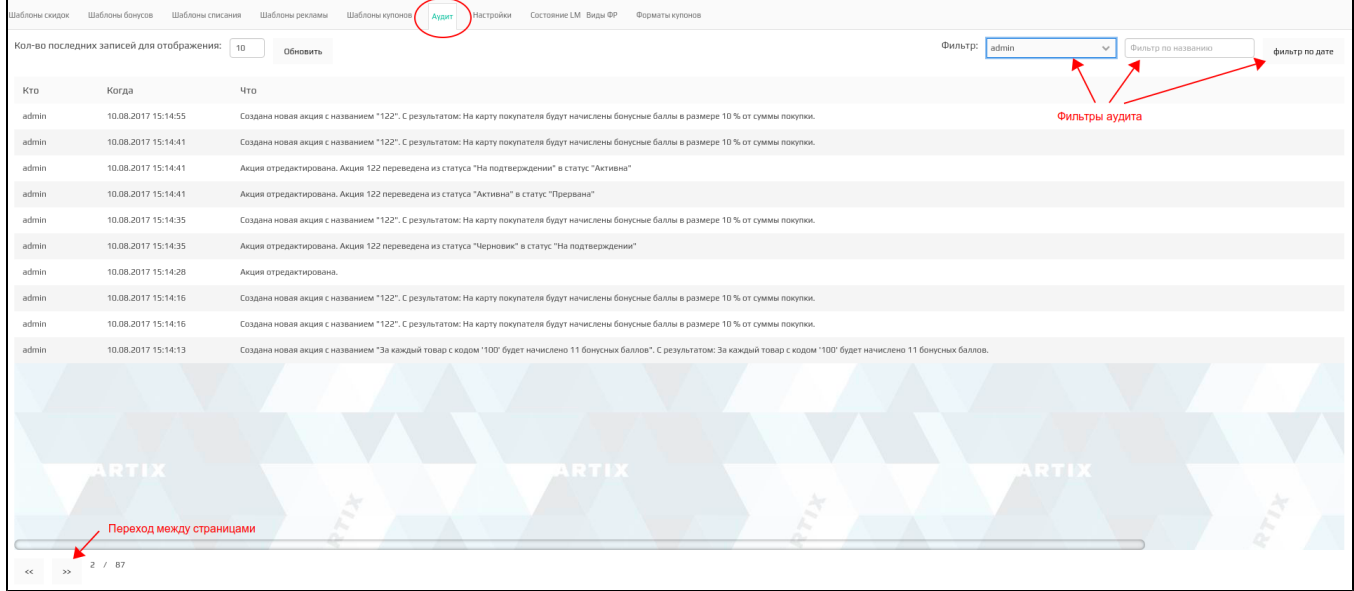

События, записанные в лог, можно сортировать по:

- пользователям, выполнявшим действия,
- названию события,
- дате записи логов.